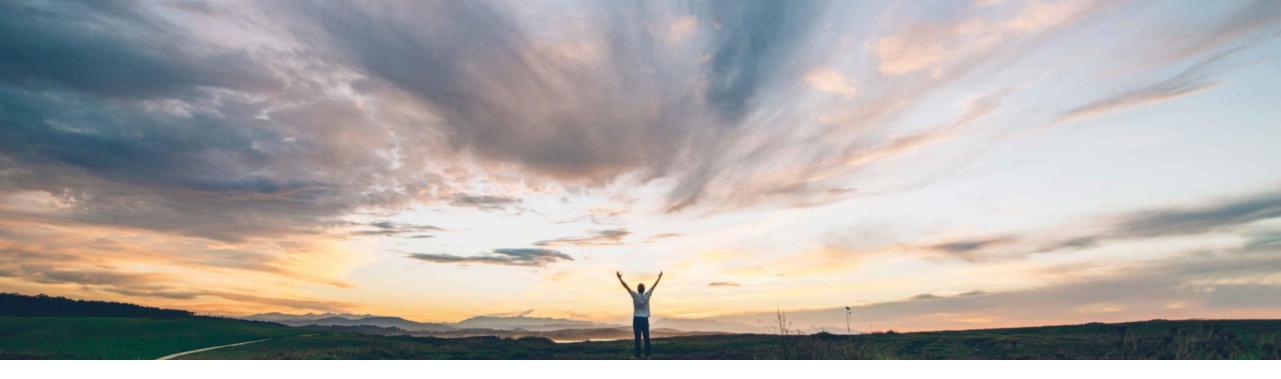

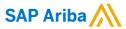

# Feature at a Glance Bill of Materials (BOM) Comparison

Badrinath Waiker, SAP Ariba Target GA: February, 2019

CONFIDENTIAL

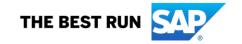

review:

Introducing: Bill of Materials (BOM) Comparison

Ease of implementation

Geographic relevance

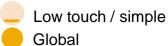

## **Customer challenge**

With the changing BOM design and changing supplier quotes for part pricing, customers today find it difficult to compare and track the changes over a period of time related to BOM structure and part pricing.

## Meet that challenge with SAP Ariba

SAP Ariba introduces the ability to compare and

- Two different BOMs, usually similar BOMs, on structural composition and part pricing
- Same BOM to track structural changes and part pricing over a period of time

The changes to the BOM structure and part pricing are highlighted with color codes.

#### **Experience key benefits**

- Better user experience with the added advantage to compare and track changes with Ariba solution
- Effectiveness in reporting and decision making

#### Solution area

SAP Ariba Strategic Sourcing Suite/Product Sourcing

#### Implementation information

This feature is **automatically on** for all customers with the applicable solutions and is ready for immediate use.

#### **Prerequisites and Limitations**

The feature is applicable only with Product sourcing and BOMs being used.

Users should belong to Materials Manager or Materials viewer groups.

© 2018 SAP SE or an SAP affiliate company. All rights reserved. I CONFIDENTIAL

## Introducing: Bill of Materials (BOM) Comparison

#### **Detailed feature information**

When the feature is enabled the user gets the ability to select and compare BOMs on the product sourcing dashboard

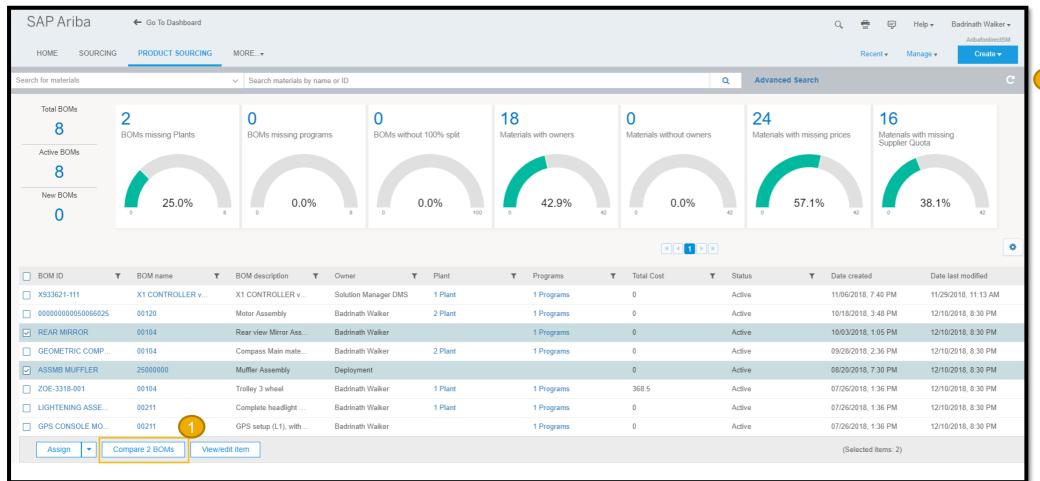

- 1
- Product sourcing dashboard now has the feature to compare 2 BOMs
- Though the users can select any 2 BOMs for comparison, the feature is designed to compare 2 similar BOMs that makes business sense

## Introducing: Bill of Materials (BOM) Comparison

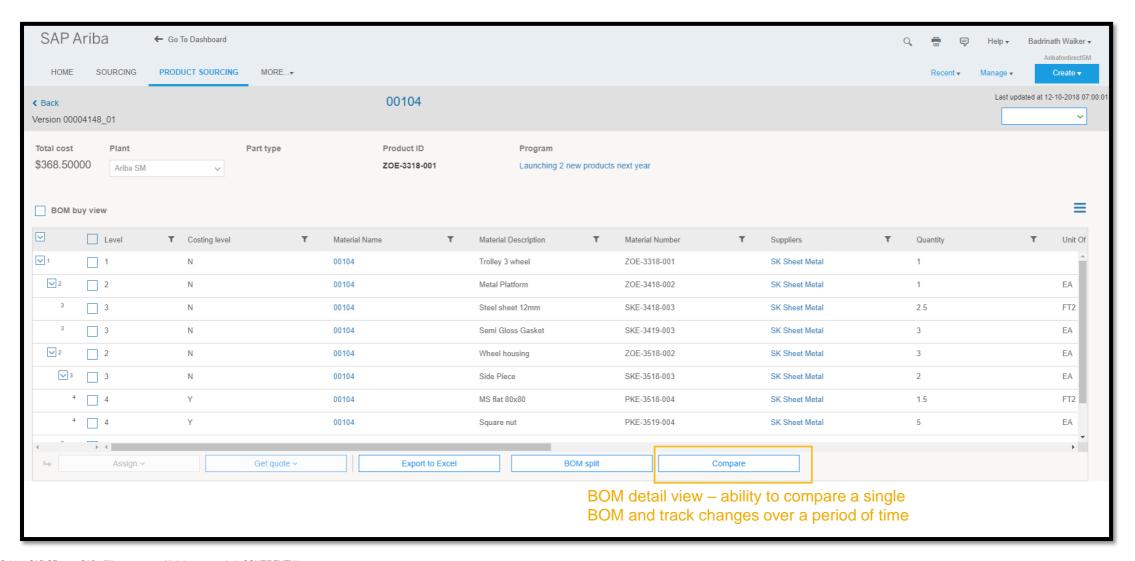

© 2018 SAP SE or an SAP affiliate company. All rights reserved. | CONFIDENTIAL

## Introducing: Bill of Materials (BOM) Comparison

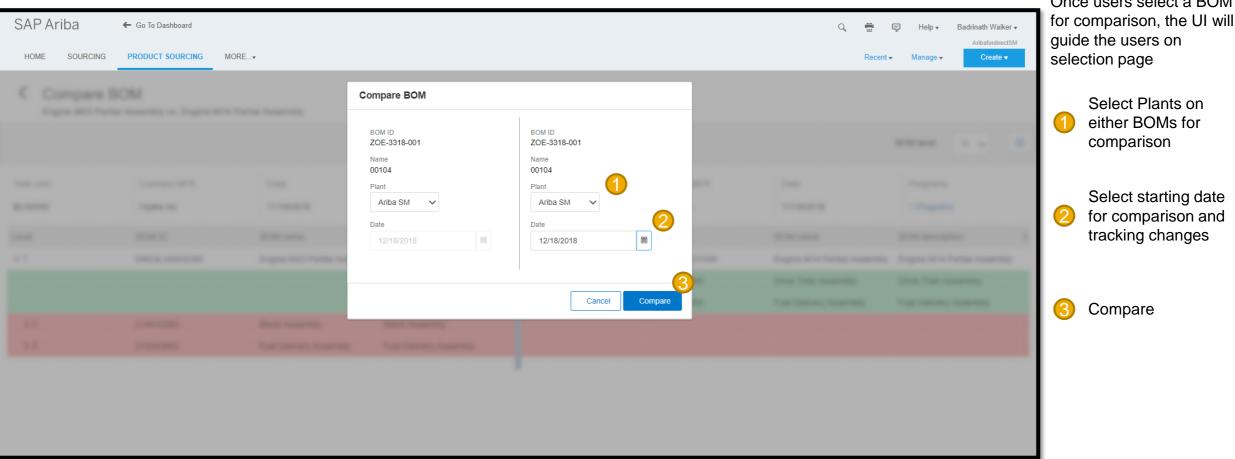

Once users select a BOM

5 © 2018 SAP SE or an SAP affiliate company. All rights reserved. | CONFIDENTIAL

## Introducing: Bill of Materials (BOM) Comparison

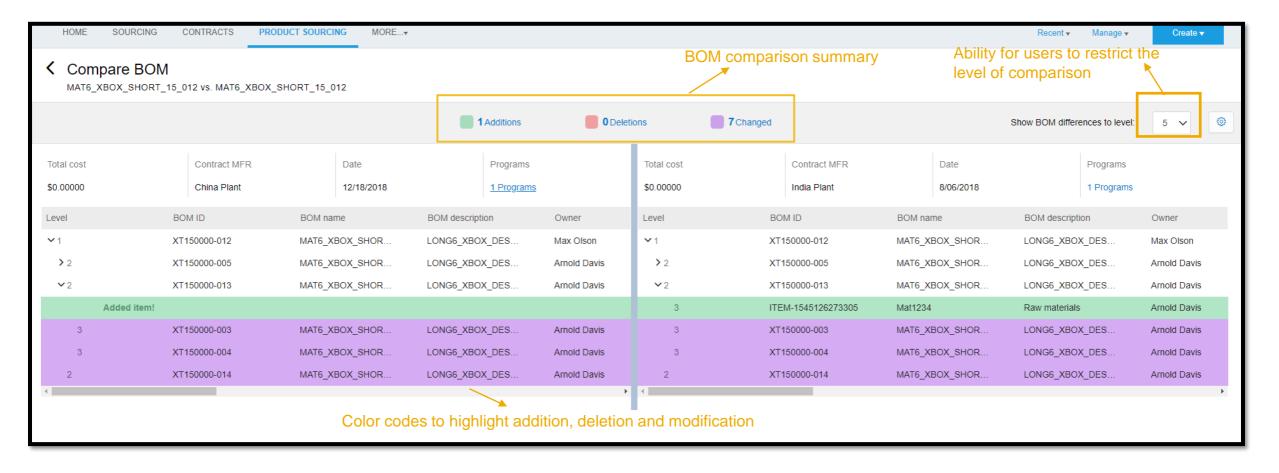

© 2018 SAP SE or an SAP affiliate company. All rights reserved. I CONFIDENTIAL